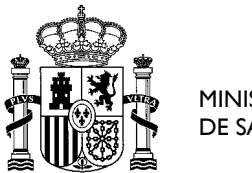

**.** 

MINISTERIO DE SANIDAD SECRETARÍA DE ESTADO DE SANIDAD

DIRECCIÓN GENERAL DE ORDENACIÓN PROFESIONAL

SUBDIRECCIÓN GENERAL DE FORMACIÓN Y ORDENACIÓN PROFESIONAL

# **PREGUNTAS FRECUENTES-ADJUDICACIÓN ELECTRÓNICA<sup>1</sup>**

El 11 de septiembre de 2021 se publicó en el Boletín Oficial del Estado, la Orden SND/948/2021, de 8 de septiembre por la que se aprueba la oferta de plazas y la convocatoria de pruebas selectivas 2021 para el acceso en el año 2022, a plazas de formación sanitaria especializada para las titulaciones universitarias de grado/licenciatura/diplomatura de Medicina, Farmacia, Enfermería y ámbito de la Psicología, la Química, la Biología y la Física, y en la que se establece en su dispongo octavo un procedimiento exclusivamente electrónico para la elección y para la adjudicación de plazas –IR.

El 2 de junio de 2022 se publicó en el Boletín Oficial del Estado, Orden SND/496/2022, de 31 de mayo, por la que se modifica la Orden SND/948/2021, de 8 de septiembre, por la que se aprueba la oferta de plazas y la convocatoria de pruebas selectivas 2021 para el acceso en el año 2022, a plazas de formación sanitaria especializada para las titulaciones universitarias de grado/licenciatura/diplomatura de Medicina, Farmacia, Enfermería y del ámbito de la Psicología, la Química, la Biología y la Física

### **1. ¿Por qué razón se lleva a cabo la elección de plazas –IR a través de medios electrónicos?**

Porque así se dispuso en la Orden de Convocatoria, de acuerdo con la Ley 44/2003, de 21 de noviembre, de ordenación de las profesiones sanitarias.

Se trata de un procedimiento seguro, transparente, trazable y más ágil y eficiente.

### **2. ¿Es la primera vez que se realiza esta fórmula de elección de plazas?**

No. La adjudicación telemática de plazas tiene una larga trayectoria.

Comenzó a estar disponible en la Convocatoria 2004/05. En la Convocatoria 2015/16, las solicitudes y la adjudicación de plaza se realizaron exclusivamente de forma electrónica para los aspirantes de las titulaciones de Farmacia, Biología, Química, Psicología y Física.

En la Convocatoria 2019/20, seis de las siete titulaciones realizaron íntegramente su elección electrónica y posteriormente la adjudicación de plazas.

Asimismo, en la Convocatoria 2020/21, las siete titulaciones realizaron íntegramente su elección electrónica y la posterior adjudicación de plazas.

<sup>1</sup> La información que se facilita es a título informativo no teniendo carácter vinculante para la Administración.

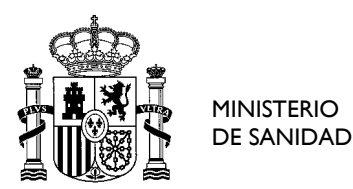

DIRECCIÓN GENERAL DE ORDENACIÓN PROFESIONAL

SUBDIRECCIÓN GENERAL DE FORMACIÓN Y ORDENACIÓN PROFESIONAL

## **3. ¿Cómo se verifica la identidad y firma segura de las personas solicitantes con este procedimiento electrónico?**

Para verificar la identidad de los interesados en el procedimiento, así como permitir su firma por medios electrónicos en el momento de la selección electrónica de plaza, se podrá utilizar alguno de los siguientes medios:

- Certificado electrónico reconocido de persona física o medio equivalente (Cl@ve).
- Solución propia de autenticación y firma no criptográfica basada en claves concertadas, autorizada por la Secretaría General de Administración Digital del Ministerio de Asuntos Económicos y Transformación Digital.

#### **4. ¿De cuánto tiempo dispongo para elegir mi plaza?**

Se podrá solicitar plaza desde las 9:30:00 horas del 13 de junio hasta las 12:00:00 horas del 17 de junio de 2022, para la titulación de Medicina, convocando a los aspirantes que no sean titulares de una autorización para residir en España con número de orden superior al 6.286 que hayan superado la nota de corte y que estuvieron afectados por el cupo de personas que no sean titulares de una autorización para residir en España, a las que se hace referencia en el dispongo segundo, apartado 1.e) de esta orden, según lo previsto en el artículo 7.2 de la Orden de 27 de junio de 1989, correspondiendo al cuatro por cien del total de las plazas ofertadas para esta titulación.

#### **5. ¿Hasta cuándo puedo modificar mi elección inicial?**

La solicitud electrónica se podrá modificar cuantas veces se quiera hasta que finalice el plazo de presentación de solicitudes de plaza *(ver pregunta 4)*. Los aspirantes contarán con asistencia técnica por si se produjera cualquier incidencia, en horario de atención de 8:00 a 20.00 horas durante el periodo de solicitud electrónica.

#### **6. ¿Cuántas plazas puedo solicitar? ¿Hay un número máximo de plazas?**

El número máximo de plazas que se podrán solicitar será el número máximo de plazas vacantes ofertadas resultantes de las sesiones de adjudicación que tuvieron lugar desde el día 29 de abril de 2022 hasta el 20 de mayo de 2022 para la titulación de Medicina y que se corresponden con un total de 217. El aspirante en base a una decisión individual basada en sus capacidades, habilidades e intereses, deberá priorizar por orden de preferencia las plazas a las que desee optar.

Si de acuerdo con su decisión personal, un aspirante solo está interesado en determinada/s especialidad/es o en las plazas de una Comunidad Autónoma o localidad, no es necesario que seleccione plazas adicionales a las que no está dispuesta/o a incorporarse.

Sin embargo, las/os aspirantes que deseen asegurarse una plaza, deberían realizar una solicitud de un número

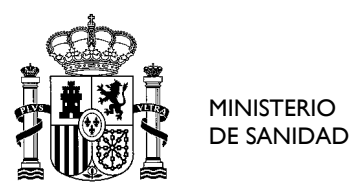

SECRETARÍA DE ESTADO DE SANIDAD

DIRECCIÓN GENERAL

DE ORDENACIÓN PROFESIONAL SUBDIRECCIÓN GENERAL

DE FORMACIÓN Y ORDENACIÓN PROFESIONAL

de plazas superior al número de plazas que se adjudicarán en la sesión correspondiente a su número de orden publicado en los listados definitivos de resultados debido a la posible estimación de recursos de alzada contra la Resolución de la Dirección General de Ordenación Profesional por la que se aprueban las relaciones definitivas de resultados de las pruebas selectivas 2021.

### **7. Cuando realice la solicitud de mi elección de plaza. ¿Cómo podré comprobar que este paso se ha realizado con éxito? ¿Recibiré algún documento justificativo de este trámite?**

Cuando se realice la firma de la solicitud, se mostrará en la pantalla el siguiente mensaje "LA FIRMA DE SU SOLICITUD HA SIDO ALMACENADA CORRECTAMENTE" y recibirá un correo electrónico en la dirección que cumplimentó en su solicitud de admisión informando que la solicitud se ha tramitado con éxito. En este mismo correo recibirá un documento en formato PDF informando de la tramitación con éxito de la solicitud, así como con la información de la relación de plazas solicitada.

# **8. Es la primera vez que tengo que realizar la solicitud electrónica de plaza, ¿habrá algún manual de ayuda o instrucciones sobre cómo hacerla?**

Sí. Desde el inicio del periodo para solicitar plazas, en la página Web del Ministerio de Sanidad [\(https://fse.mscbs.gob.es/fseweb/view/index.xhtml\)](https://fse.mscbs.gob.es/fseweb/view/index.xhtml), se ha publicado toda la información relacionada con la solicitud electrónica de plaza, con el fin de que los aspirantes puedan disponer de toda la información necesaria y resolver todas sus dudas.

- Video explicativo para la elección de plaza.
- Video explicativo del funcionamiento de simule.
- Asistente virtual para la resolución de dudas: Higia

Adicionalmente, contarán con soporte técnico, en horario de atención desde el lunes 13 de junio hasta el viernes 17 de junio de 8:00 a 20.00 horas en el correo [cau-servicios@sanidad.gob.es.](mailto:cau-servicios@sanidad.gob.es)

### **9. ¿Qué información me facilita Simule?**

Simule le permite obtener información de las probabilidades de obtener una determinada plaza de acuerdo con las prioridades que han formulado los aspirantes que le preceden en número de orden. Asimismo, como novedad en esta Convocatoria, se realizará tres simulaciones diarias de la plaza que se le adjudicaría de acuerdo con su solicitud tramitada y las solicitudes tramitadas de los aspirantes que le preceden.

# **10. ¿Recibiré algún documento con la información de la plaza de la que he resultado adjudicatario/a?**

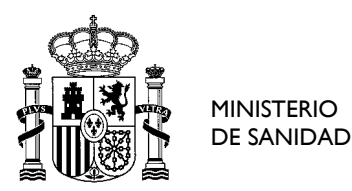

SECRETARÍA DE ESTADO DE SANIDAD

DIRECCIÓN GENERAL DE ORDENACIÓN PROFESIONAL

SUBDIRECCIÓN GENERAL DE FORMACIÓN Y ORDENACIÓN PROFESIONAL

Sí. Una vez finalizada la adjudicación de plazas recibirá en su correo electrónico la credencial de la plaza adjudicada. Si no recibe dicho correo en la bandeja de entrada, revise la carpeta de correo spam de su cuenta de correo. En la credencial figurará el teléfono de contacto del centro con el que podrá comunicarse desde el momento de la adjudicación para recibir las instrucciones relativas a los trámites necesarios para la incorporación. También podrá descargar la credencial desde la página Web del Ministerio de Sanidad [\(https://fse.mscbs.gob.es/fseweb/view/index.xhtml](https://fse.mscbs.gob.es/fseweb/view/index.xhtml) Adjudicación de plazas > Impresión de credenciales).

#### **11. ¿Se podrán visualizar las plazas adjudicadas al finalizar una sesión de adjudicación?**

Sí. Desde la página Web del Ministerio de Sanidad [\(https://fse.mscbs.gob.es/fseweb/view/index.xhtml](https://fse.mscbs.gob.es/fseweb/view/index.xhtml) Adjudicación de plazas > Consulta de las plazas adjudicadas), se podrán visualizar las plazas adjudicadas a partir de las 14:00 h, una vez finalizada la sesión adjudicación del 17 de junio.

A través de esta opción puede obtener información de las plazas adjudicadas de la titulación que seleccione, mostrándose las plazas adjudicadas de dicha titulación. Le permitirá también realizar búsquedas por el número de identificación, criterios geográficos o bien por plaza sobre el total de plazas adjudicadas de la titulación elegida. Solo se muestran las últimas 50 adjudicadas, no obstante, a través del botón "Imprimir" se podrá descargar la totalidad de las plazas adjudicadas.

\*\*\*\*\*